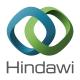

# **Research** Article **The Variational Homotopy Perturbation Method for Solving** $((n \times n) + 1)$ **Dimensional Burgers' Equations**

# F. A. Hendi,<sup>1</sup> B. S. Kashkari,<sup>1</sup> and A. A. Alderremy<sup>2</sup>

<sup>1</sup>Department of Mathematics, King Abdulaziz University, Jeddah 21442, Saudi Arabia <sup>2</sup>Department of Mathematics, King Khalid University, Abha 61321, Saudi Arabia

Correspondence should be addressed to F. A. Hendi; falhendi@kau.edu.sa

Received 2 February 2016; Accepted 30 March 2016

Academic Editor: Jisheng Kou

Copyright © 2016 F. A. Hendi et al. This is an open access article distributed under the Creative Commons Attribution License, which permits unrestricted use, distribution, and reproduction in any medium, provided the original work is properly cited.

The variational homotopy perturbation method VHPM is used for solving *n*-dimensional Burgers' system. Some examples are examined to validate that the method reduced the calculation size, treating the difficulty of nonlinear term and the accuracy.

## 1. Introduction

The variational iteration method VIM and the homotopy perturbation method HPM were proposed by He in [1– 6]. Many researchers used these methods in a variety of scientific fields of partial differential equations PDEs including Burgers' equation which arises in many of physically important phenomena [7–9]. It was shown that the methods are stronger than other techniques such as the Adomian decomposition method [10–18]. In our work *n*-dimensional Burgers' equation is solved by the variational homotopy perturbation method VHPM which is combination of VIM and HPM. The VHPM was proposed in [19–21]. Vector Burgers' system is given by [22]

$$U_t + (U \cdot \nabla) U = \mu \Delta U, \tag{1}$$

where  $u_1, u_2, ..., u_n$  are the velocity components and  $\mu$  is the kinematic viscosity. *t* is time and  $\Delta$  and  $\nabla$  are

$$\Delta = \frac{\partial^2}{x_1^2} + \frac{\partial^2}{x_2^2} + \dots + \frac{\partial^2}{x_n^2},$$

$$\nabla = \frac{\partial}{x_1} + \frac{\partial}{x_2} + \dots + \frac{\partial}{x_n}.$$
(2)

Equation (1) can be written as

$$\frac{\partial u_i}{\partial t} + \sum_{j=1}^n u_j \frac{\partial u_i}{\partial x_j} = \mu \Delta u_i, \quad i = 1, 2, \dots, n.$$
(3)

# 2. Variational Iteration Method

According to the variational iteration method [2, 3, 10–14] we can write the correction functional for (3) as

$$u_{n+1} = u_n + \int_0^t \lambda_i(\xi) \left[ \frac{\partial u_i}{\partial \xi} + \sum_{j=1}^n \widetilde{u_j} \frac{\partial \widetilde{u_i}}{\partial x_j} - \mu \Delta \widetilde{u_i} \right] d\xi, \quad (4)$$

where i = 1, 2, ..., n,  $u = u(x_i, \xi)$ ,  $\lambda$  is a general Lagrangian multiplier which can be found via variational theory, and  $\tilde{u_i}$  are restricted variation which means  $\delta \tilde{u_i} = 0$ . The solution is given by

$$u_i(x_j, t) = \lim_{n \to \infty} u_{(i,n)}(x_j, t), \quad j = 1, 2, \dots, n.$$
 (5)

#### 3. Homotopy Perturbation Method

Applying HPM according to [4–6, 15–17] for (3), we construct the following homotopy:

$$(1-p)\left[\frac{\partial u_{(i,k)}}{\partial t} - \frac{\partial u_{(i,0)}}{\partial t}\right] + p\left[\sum_{j=1}^{n} u_{(j,k)} \frac{\partial u_{(i,k)}}{\partial x_{j}} - \mu \Delta u_{(i,k)}\right] = 0$$
(6)

or

$$\frac{\partial u_{(i,k)}}{\partial t} - \frac{\partial u_{(i,0)}}{\partial t} + p \left[ \frac{\partial u_{(i,0)}}{\partial t} + \sum_{j=1}^{n} u_{(j,k)} \frac{\partial u_{(i,k)}}{\partial x_j} - \mu \Delta u_{(i,k)} \right] = 0,$$
(7)

where  $i = 1, 2, ..., n, k = 1, 2, ..., p \in [0, 1]$  is an embedding parameter, while  $u_{(1,0)} = f_1(x_j, 0), u_{(2,0)} = f_2(x_j, 0),$  $\dots, u_{(n,0)} = f_n(x_j, 0)$  are initial approximations of (3). Assume the solution of (3) has the form

$$u_{i} = \sum_{\ell=0}^{\infty} p^{\ell} u_{(i,\ell)} \left( x_{j}, t \right), \quad i, j = 1, 2, \dots, n.$$
(8)

Now, substituting  $u_i$  from (8) in (7) and comparing coefficients of terms with identical powers of p we get

$$p^{0}: \frac{\partial u_{(i,0)}}{\partial t} - \frac{\partial u_{(i,0)}}{\partial t} = 0,$$

$$p^{1}: \frac{\partial u_{(i,0)}}{\partial t} + u_{(j,0)} \frac{\partial u_{(i,0)}}{\partial x_{j}} - \mu \Delta u_{(i,0)},$$

$$p^{2}: u_{(j,1)} \frac{\partial u_{(i,1)}}{\partial x_{j}} - \mu \Delta u_{(i,1)},$$

$$p^{3}: u_{(j,2)} \frac{\partial u_{(i,2)}}{\partial x_{j}} - \mu \Delta u_{(i,2)},$$

$$\vdots$$

$$(9)$$

The solution of (7) is

$$u_i(x_j, t) = u_{(i,0)} + u_{(i,1)} + u_{(i,2)} + \cdots .$$
 (10)

# 4. Variational Homotopy Perturbation Method

Consider (3) according to [19–21]. In HPM, assume that the solution of (3) has the form

$$u_{i} = \sum_{\ell=0}^{\infty} p^{\ell} u_{(i,\ell)} \left( x_{j}, t \right) = v_{i}, \quad i, j = 1, 2, \dots, n,$$

$$u_{j} = \sum_{\ell=0}^{\infty} p^{\ell} u_{(j,\ell)} \left( x_{j}, t \right) = v_{j}, \quad i, j = 1, 2, \dots, n.$$
(11)

From (11), (3) can be written as

$$\frac{\partial v_i}{\partial t} + \sum_{j=1}^n v_j \frac{\partial v_i}{\partial x_j} = \mu \Delta v_i, \quad i = 1, 2, \dots, n.$$
(12)

In VIM, from the correction functional for (12) we can write

$$v_{i+1} = v_0 + p \int_0^t \lambda_i(\xi) \left[ -\sum_{j=1}^n \widetilde{v_j} \frac{\partial \widetilde{v_i}}{\partial x_j} + \mu \Delta \widetilde{v_i} \right] d\xi, \quad (13)$$

where i = 1, 2, ..., n,  $v = v(x_i, \xi)$ ; from (11) in (13) and by comparing the coefficients of like powers of p, we get

$$p^{0}: u_{(i,0)}(x_{j}, 0) = f_{i}(x_{j}, 0),$$

$$p^{1}: u_{(i,1)}(x_{j}, t) = \int_{0}^{t} \lambda_{i}(\xi)$$

$$\cdot \left[-u_{(j,0)}(x_{j}, \xi) \frac{\partial u_{(i,0)}(x_{j}, \xi)}{\partial x_{j}} + \mu \Delta u_{(i,0)}(x_{j}, \xi)\right] d\xi,$$

$$p^{2}: u_{(i,2)}(x_{j}, t) = \int_{0}^{t} \lambda_{i}(\xi)$$

$$\cdot \left[-u_{(j,1)}(x_{j}, \xi) \frac{\partial u_{(i,1)}(x_{j}, \xi)}{\partial x_{j}} + \mu \Delta u_{(i,1)}(x_{j}, \xi)\right] d\xi,$$

$$p^{3}: u_{(i,3)}(x_{j}, t) = \int_{0}^{t} \lambda_{i}(\xi)$$

$$\cdot \left[-u_{(j,2)}(x_{j}, \xi) \frac{\partial u_{(i,2)}(x_{j}, \xi)}{\partial x_{j}} + \mu \Delta u_{(i,2)}(x_{j}, \xi)\right] d\xi,$$

$$\vdots$$

$$\vdots$$

The approximations solution is given by

$$u_i(x_j, t) = u_{(i,0)} + u_{(i,1)} + u_{(i,2)} + \cdots .$$
(15)

To demonstrate the efficiency of the methods we have solved some examples by VHPM as (1 + 1)-dimensional, (1 + 2)-dimensional, (1 + 3)-dimensional, and 2-dimensional. Then we can generalize it for (n+1)-dimensional or *n*-dimensional.

#### 5. Application

*Example 1.* Consider (1 + 1)-dimensional Burgers' equation [17]

$$\frac{\partial u}{\partial t} + u \frac{\partial u}{\partial x} = \frac{\partial^2 u}{\partial x^2}$$
(16)

with the initial condition

$$u(x,0) = u_0(x) = 2x.$$
 (17)

The correction functional for (16) is

$$U_{n+1} = U_n + p \int_0^t \lambda(\xi) \left[ \frac{\partial U}{\partial t} + \widetilde{U}_n(x,\xi) \frac{\partial \widetilde{U}_n(x,\xi)}{\partial x} - \frac{\partial^2 \widetilde{U}_n(x,\xi)}{\partial x^2} \right] d\xi.$$
(18)

The general Lagrangian multiplier  $\lambda$  can be found as follows:

$$\lambda' = 0,$$

$$1 + \lambda \left(\xi\right) \Big|_{\xi=t} = 0.$$
(19)

Then,  $\lambda = -1$ .

Equation (11) can be written as

$$U = \sum_{\ell=0}^{\infty} p^{\ell} u_{\ell} \left( x, t \right).$$
<sup>(20)</sup>

Applying VHPM, we have

$$u_{0} + pu_{1} + p^{2}u_{2} + \dots = 2x - p \int_{0}^{t} \left[ \left( u_{0} + pu_{1} + p^{2}u_{2} + \dots \right) \frac{\partial}{\partial x} \left( u_{0} + pu_{1} + p^{2}u_{2} + \dots \right) \right] d\xi$$
(21)  
$$- p \int_{0}^{t} \left[ -\frac{\partial^{2}}{\partial x^{2}} \left( u_{0} + pu_{1} + p^{2}u_{2} + \dots \right) \right] d\xi.$$

Comparing the coefficient of like powers of *p*, we get

$$p^{0}: u_{0} = 2x,$$

$$p^{1}: u_{1} = -\int_{0}^{t} \left[ u_{0} \frac{\partial u_{0}}{\partial x} - \frac{\partial^{2}}{\partial x^{2}} u_{0} \right] d\xi = -4xt,$$

$$p^{2}: u_{2} = -\int_{0}^{t} \left[ u_{1} \frac{\partial u_{1}}{\partial x} - \frac{\partial^{2}}{\partial x^{2}} u_{1} \right] d\xi = 8xt^{2},$$

$$p^{3}: u_{3} = -\int_{0}^{t} \left[ u_{2} \frac{\partial u_{2}}{\partial x} - \frac{\partial^{2}}{\partial x^{2}} u_{2} \right] d\xi = -16xt^{2},$$

$$\vdots$$

$$(22)$$

The approximations solution is given by

$$u(x,t) = u_0 + u_1 + u_2 + u_3 + \cdots .$$
 (23)

Exact solution is  $(u^* = 2x/(1 + 2t))$ . The results are in Table 1.

*Example 2.* Consider (1 + 2)-dimensional Burgers' equation [17]

$$\frac{\partial u}{\partial t} = u \frac{\partial u}{\partial x} + \frac{\partial^2 u}{\partial x^2} + \frac{\partial^2 u}{\partial y^2}$$
(24)

with the initial condition

$$u(x, y, 0) = u_0(x, y) = x + y.$$
(25)

TABLE 1: Comparison of VHPM solutions with exact solution at t = 0.01 (Example 1).

|     | * ( , )          |              | *                   |
|-----|------------------|--------------|---------------------|
| x   | $u^{*}(x, y, t)$ | u(x, y, t)   | u  - u              |
| 0.1 | 0.1960784314     | 0.1960784314 | 0                   |
| 0.2 | 0.3921568628     | 0.3921568627 | $1 \times 10^{-10}$ |
| 0.3 | 0.5882352942     | 0.5882352941 | $1 	imes 10^{-10}$  |
| 0.4 | 0.7843137254     | 0.7843137254 | 0                   |
| 0.5 | 0.9803921568     | 0.9803921568 | 0                   |
| 0.6 | 1.176470588      | 1.176470588  | 0                   |
| 0.7 | 1.372549020      | 1.372549020  | 0                   |
| 0.8 | 1.568627451      | 1.568627451  | 0                   |
| 0.9 | 1.764705882      | 1.764705882  | 0                   |
| -   |                  |              |                     |

As above, we have

$$U_{n+1} = u_0 - p \int_0^t \left[ -U_n(x, y, \xi) \frac{\partial U_n(x, y, \xi)}{\partial x} - \frac{\partial^2 U_n(x, y, \xi)}{\partial x^2} - \frac{\partial^2 U_n(x, y, \xi)}{\partial y^2} \right] d\xi,$$
  

$$u_0 + pu_1 + p^2 u_2 + \dots = x + y - p \int_0^t \left[ -(u_0 + pu_1 + p^2 u_2 + \dots) \right] d\xi$$
  

$$+ p^2 u_2 + \dots \left[ \frac{\partial}{\partial x} (u_0 + pu_1 + p^2 u_2 + \dots) \right] d\xi$$
  

$$- p \int_0^t \left[ -\frac{\partial^2}{\partial x^2} (u_0 + pu_1 + p^2 u_2 + \dots) - \frac{\partial^2}{\partial y^2} (u_0 + pu_1 + p^2 u_2 + \dots) \right] d\xi.$$
  
(26)

Comparing the coefficient of like powers of *p*, we get

$$p^{0}: u_{0} = x + y,$$

$$p^{1}: u_{1} = (x + y) t,$$

$$p^{2}: u_{2} = (x + y) t^{2},$$

$$p^{3}: u_{3} = (x + y) t^{3},$$

$$\vdots$$

$$(27)$$

The approximations solution is given by

$$u(x, y, t) = u_0 + u_1 + u_2 + u_3 + \cdots .$$
(28)

Exact solution is  $(u^* = (x + y)/(1 - t))$ . The results are in Table 2.

*Example 3.* Consider (1 + 3)-dimensional Burgers' equation [17]

$$\frac{\partial u}{\partial t} = u \frac{\partial u}{\partial x} + \frac{\partial^2 u}{\partial x^2} + \frac{\partial^2 u}{\partial y^2} + \frac{\partial^2 u}{\partial z^2}$$
(29)

TABLE 2: Comparison of VHPM solutions with exact solution at x = 0.1 and y = 0.1 (Example 2).

| t    | $u^*(x, y, t)$ | u(x, y, t)   | $ u^* - u $            |
|------|----------------|--------------|------------------------|
| 0.01 | 0.2020202020   | 0.2020202020 | 0                      |
| 0.02 | 0.2040816327   | 0.2040816326 | $1 	imes 10^{-10}$     |
| 0.03 | 0.2061855670   | 0.2061855669 | $1 	imes 10^{-10}$     |
| 0.04 | 0.2083333333   | 0.2083333325 | $8 	imes 10^{-10}$     |
| 0.05 | 0.2105263158   | 0.2105263125 | $3.3 \times 10^{-9}$   |
| 0.06 | 0.2127659574   | 0.2127659475 | $9.9 \times 10^{-9}$   |
| 0.07 | 0.2150537634   | 0.2150537381 | $2.53 \times 10^{-8}$  |
| 0.08 | 0.2173913043   | 0.2173912474 | $5.69 \times 10^{-8}$  |
| 0.09 | 0.2197802198   | 0.2197801030 | $1.168\times10^{-7}$   |
| 0.10 | 0.222222222    | 0.2222220000 | $2.222 \times 10^{-7}$ |

with the initial condition

$$u(x, y, z, 0) = u_0(x, y, z) = x + y + z.$$
(30)

We have

$$U_{n+1} = u_0 - p \int_0^t \left[ -U_n(x, y, \xi) \frac{\partial U_n(x, y, \xi)}{\partial x} - \frac{\partial^2 U_n(x, y, \xi)}{\partial x^2} - \frac{\partial^2 U_n(x, y, \xi)}{\partial y^2} - \frac{\partial^2 U_n(x, y, \xi)}{\partial z^2} \right] d\xi,$$

$$u_0 + pu_1 + p^2 u_2 + \dots = x + y + z - p \int_0^t \left[ -(u_0 + pu_1 + p^2 u_2) + \dots \right] d\xi$$

$$+ \dots \frac{\partial}{\partial x} (u_0 + pu_1 + p^2 u_2 + \dots) \frac{\partial}{\partial y^2} (u_0 + pu_1 + p^2 u_2 + \dots) - \frac{\partial^2}{\partial y^2} (u_0 + pu_1 + p^2 u_2 + \dots) - \frac{\partial^2}{\partial z^2} (u_0 + pu_1 + p^2 u_2 + \dots) \frac{\partial}{\partial z^2} (u_0 + pu_1 + p^2 u_2 + \dots) \frac{\partial}{\partial z^2} (u_0 + pu_1 + p^2 u_2 + \dots) \frac{\partial}{\partial z^2} (u_0 + pu_1 + p^2 u_2 + \dots) \frac{\partial}{\partial z^2} (u_0 + pu_1 + p^2 u_2 + \dots) \frac{\partial}{\partial z^2} (u_0 + pu_1 + p^2 u_2 + \dots) \frac{\partial}{\partial z^2} (u_0 + pu_1 + p^2 u_2 + \dots) \frac{\partial}{\partial z^2} (u_0 + pu_1 + p^2 u_2 + \dots) \frac{\partial}{\partial z^2} (u_0 + pu_1 + p^2 u_2 + \dots) \frac{\partial}{\partial z^2} (u_0 + pu_1 + p^2 u_2 + \dots) \frac{\partial}{\partial z^2} \frac{\partial}{\partial z^2} (u_0 + pu_1 + p^2 u_2 + \dots) \frac{\partial}{\partial z^2} \frac{\partial}{\partial z^2} (u_0 + pu_1 + p^2 u_2 + \dots) \frac{\partial}{\partial z^2} \frac{\partial}{\partial z^2} \frac{\partial$$

Comparing the coefficient of like powers of *p*, we get

$$p^{0}: u_{0} = x + y + z,$$

$$p^{1}: u_{1} = (x + y + z) t,$$

$$p^{2}: u_{2} = (x + y + z) t^{2},$$

$$p^{3}: u_{3} = (x + y + z) t^{3},$$

$$\vdots$$

$$(32)$$

TABLE 3: Comparison of VHPM solutions with exact solution at x = 0.1, y = 0.1, and z = 0.1 (Example 3).

| t    | $u^*(x, y, t)$ | u(x, y, t)   | $ u^* - u $           |
|------|----------------|--------------|-----------------------|
| 0.01 | 0.3030303030   | 0.3030303030 | 0                     |
| 0.02 | 0.3061224490   | 0.3061224490 | 0                     |
| 0.03 | 0.3092783505   | 0.3092783503 | $2 \times 10^{-10}$   |
| 0.04 | 0.3125000000   | 0.3124999987 | $1.3 \times 10^{-9}$  |
| 0.05 | 0.3157894737   | 0.3157894688 | $4.9 	imes 10^{-9}$   |
| 0.06 | 0.3191489362   | 0.3191489213 | $1.49 	imes 10^{-8}$  |
| 0.07 | 0.3225806452   | 0.3225806072 | $3.80 \times 10^{-8}$ |
| 0.08 | 0.3260869565   | 0.3260868710 | $8.55 	imes 10^{-8}$  |
| 0.09 | 0.3296703297   | 0.3296701545 | $1.752\times10^{-7}$  |
| 0.10 | 0.3333333333   | 0.3333330000 | $3.333\times10^{-7}$  |
|      |                |              |                       |

The approximations solution is given by

$$u(x, y, z, t) = u_0 + u_1 + u_2 + u_3 + \cdots$$
 (33)

Exact solution is  $(u^* = (x + y + z)/(1 - t))$ . The results are in Table 3.

*Example 4.* Consider two-dimensional Burgers' equations [23]

$$\frac{\partial u}{\partial t} + u \frac{\partial u}{\partial x} + v \frac{\partial u}{\partial y} = \frac{1}{R} \left( \frac{\partial^2 u}{\partial x^2} + \frac{\partial^2 u}{\partial y^2} \right),$$

$$\frac{\partial v}{\partial t} + u \frac{\partial v}{\partial x} + v \frac{\partial v}{\partial y} = \frac{1}{R} \left( \frac{\partial^2 v}{\partial x^2} + \frac{\partial^2 v}{\partial y^2} \right)$$
(34)

with the initial conditions:

$$u_{0} = u(x, y, 0) = \frac{3}{4} - \frac{1}{4[1 + e^{(y-x)R/8}]},$$

$$v_{0} = v(x, y, 0) = \frac{3}{4} + \frac{1}{4[1 + e^{(y-x)R/8}]}.$$
(35)

The correction functional for (34) is

$$\begin{split} U_{n+1} &= U_n + p \int_0^t \lambda_1\left(\xi\right) \left[\frac{\partial U}{\partial t} \right. \\ &+ \widetilde{U}_n\left(x, y, \xi\right) \frac{\partial \widetilde{U}_n\left(x, y, \xi\right)}{\partial x} \\ &+ \widetilde{V}_n\left(x, y, \xi\right) \frac{\partial \widetilde{U}_n\left(x, y, \xi\right)}{\partial x} \right] d\xi + p \int_0^t \lambda_1\left(\xi\right) \\ &\cdot \left[-\frac{1}{R} \left(\frac{\partial^2 \widetilde{U}_n\left(x, y, \xi\right)}{\partial x^2} + \frac{\partial^2 \widetilde{U}_n\left(x, y, \xi\right)}{\partial y^2}\right)\right] d\xi, \end{split}$$

| t    | $u^*(x, y, t)$ | u(x, y, t)   | $ u^* - u $            | $v^*(x, y, t)$ | v(x, y, t)   | $ v^* - v $            |
|------|----------------|--------------|------------------------|----------------|--------------|------------------------|
| 0.01 | 0.5000009030   | 0.5000009571 | $5.41 	imes 10^{-8}$   | 0.9999990970   | 0.9999990321 | $6.49 \times 10^{-8}$  |
| 0.02 | 0.5000008752   | 0.5000009862 | $1.110 \times 10^{-7}$ | 0.9999991248   | 0.9999990031 | $1.217\times10^{-7}$   |
| 0.03 | 0.5000008483   | 0.5000010153 | $1.670 \times 10^{-7}$ | 0.9999991517   | 0.9999989741 | $1.776 \times 10^{-7}$ |
| 0.04 | 0.5000008222   | 0.5000010445 | $2.223 \times 10^{-7}$ | 0.9999991778   | 0.9999989451 | $2.327 \times 10^{-7}$ |
| 0.05 | 0.5000007969   | 0.5000010736 | $2.767 \times 10^{-7}$ | 0.9999992031   | 0.9999989161 | $2.870\times10^{-7}$   |
| 0.06 | 0.5000007724   | 0.5000011027 | $3.303 \times 10^{-7}$ | 0.9999992276   | 0.9999988871 | $3.405\times10^{-7}$   |
| 0.07 | 0.5000007486   | 0.5000011318 | $3.832 \times 10^{-7}$ | 0.9999992514   | 0.9999988581 | $3.933 \times 10^{-7}$ |
| 0.08 | 0.5000007256   | 0.5000011609 | $4.353 \times 10^{-7}$ | 0.9999992744   | 0.9999988281 | $4.463 \times 10^{-7}$ |
| 0.09 | 0.5000007032   | 0.5000011900 | $4.868 \times 10^{-7}$ | 0.9999992968   | 0.9999987991 | $4.977\times10^{-7}$   |
| 0.10 | 0.5000006816   | 0.5000012191 | $5.375 \times 10^{-7}$ | 0.9999993184   | 0.9999987701 | $5.483 	imes 10^{-7}$  |

TABLE 4: Comparison of VHPM solutions with exact solution at x = 1, y = 0, and R = 100 (Example 4).

$$\begin{split} V_{n+1} &= V_n + p \int_0^t \lambda_2\left(\xi\right) \left[\frac{\partial V}{\partial t} + \widetilde{V}_n\left(x, y, \xi\right) \frac{\partial \widetilde{V}_n\left(x, y, \xi\right)}{\partial x} + \widetilde{U}_n\left(x, y, \xi\right) \frac{\partial \widetilde{V}_n\left(x, y, \xi\right)}{\partial x}\right] d\xi + p \int_0^t \lambda_2\left(\xi\right) \\ &\cdot \left[-\frac{1}{R} \left(\frac{\partial^2 \widetilde{V}_n\left(x, y, \xi\right)}{\partial x^2} + \frac{\partial^2 \widetilde{V}_n\left(x, y, \xi\right)}{\partial y^2}\right)\right] d\xi. \end{split}$$

$$(36)$$

The general Lagrangian multipliers are  $\lambda_1=-1=\lambda_2.$ 

Equation (11) can be written as

$$U = \sum_{\ell=0}^{\infty} p^{\ell} u_{\ell} (x, y, t),$$

$$V = \sum_{\ell=0}^{\infty} p^{\ell} v_{\ell} (x, y, t).$$
(37)

By VHPM, we have

$$u_{0} + pu_{1} + p^{2}u_{2} + \dots = u_{0} - p \int_{0}^{t} \left[ -(u_{0} + pu_{1}) + p^{2}u_{2} + \dots \right] d\xi$$
$$- p \int_{0}^{t} \left[ (v_{0} + pv_{1} + p^{2}v_{2} + \dots) \right] d\xi$$
$$- p \int_{0}^{t} \left[ (v_{0} + pv_{1} + p^{2}v_{2} + \dots) \right] d\xi$$
$$- p \int_{0}^{t} \left[ \frac{1}{R} \left( \frac{\partial^{2}}{\partial x^{2}} (u_{0} + pu_{1} + p^{2}u_{2} + \dots) \right) \right] d\xi$$
$$+ \frac{\partial^{2}}{\partial y^{2}} (u_{0} + pu_{1} + p^{2}u_{2} + \dots) \right] d\xi,$$

$$v_{0} + pv_{1} + p^{2}v_{2} + \dots = v_{0} - p \int_{0}^{t} \left[ -\left(u_{0} + pu_{1} + p^{2}u_{2} + \dots\right) \frac{\partial}{\partial x} \left(v_{0} + pv_{1} + p^{2}v_{2} + \dots\right) \right] d\xi$$
  
$$- p \int_{0}^{t} \left[ \left(v_{0} + pv_{1} + p^{2}v_{2} + \dots\right) \frac{\partial}{\partial x} \left(v_{0} + pv_{1} + p^{2}v_{2} + \dots\right) \right] d\xi$$
  
$$- p \int_{0}^{t} \left[ \frac{1}{R} \left( \frac{\partial^{2}}{\partial x^{2}} \left(v_{0} + pv_{1} + p^{2}v_{2} + \dots\right) \right] d\xi$$
  
$$+ \frac{\partial^{2}}{\partial y^{2}} \left(v_{0} + pv_{1} + p^{2}v_{2} + \dots\right) \right] d\xi.$$
(38)

Comparing the coefficient of like powers of p, we get

$$p^{0}: \begin{cases} u_{0} = \frac{3}{4} - \frac{1}{4\left[1 + e^{(y-x)R/8}\right]} \\ v_{0} = \frac{3}{4} + \frac{1}{4\left[1 + e^{(y-x)R/8}\right]}, \end{cases}$$

$$p^{1}: \begin{cases} u_{1} = \frac{1}{128} \frac{Re^{-(1/8)(-y+x)R}t}{\left[1 + e^{-(1/8)(-y+x)R}\right]^{2}} \\ v_{1} = \frac{-1}{128} \frac{Re^{-(1/4)(-y+x)R}t^{2}}{\left[1 + e^{-(1/8)(-y+x)R}\right]^{2}}, \end{cases}$$

$$p^{2}: \begin{cases} u_{2} = \frac{-1}{2048} \frac{R^{2}e^{-(1/4)(-y+x)R}t^{2}}{\left[1 + e^{-(1/8)(-y+x)R}\right]^{4}} \\ v_{2} = \frac{1}{2048} \frac{R^{2}e^{-(1/4)(-y+x)R}t^{2}}{\left[1 + e^{-(1/8)(-y+x)R}\right]^{4}}, \end{cases}$$

$$p^{3}: \begin{cases} u_{3} = \frac{1}{32768} \frac{R^{3}e^{-(3/8)(-y+x)R}t^{3}}{\left[1 + e^{-(1/8)(-y+x)R}\right]^{6}} \\ v_{3} = \frac{-1}{32768} \frac{R^{3}e^{-(3/8)(-y+x)R}t^{3}}{\left[1 + e^{-(1/8)(-y+x)R}\right]^{6}}, \end{cases}$$

$$\vdots$$

The approximations solution is given by

$$u(x, y, t) = u_0 + u_1 + u_2 + u_3 + \cdots,$$
  

$$v(x, y, t) = v_0 + v_1 + v_2 + v_3 + \cdots.$$
(40)

Exact solution  $u^* = 3/4 - 1/4(1 + e^{(4y-4x-t)R/32}); v^* = 3/4 + 1/4(1 + e^{(4y-4x-t)R/32}).$ 

The results are in Table 4.

#### 6. Conclusion

In this work, the approximate solutions of *n*-dimensional Burgers' equations are obtained by combination of two powerful methods VIM and HPM in VHPM. The examples have shown the efficiency and accuracy of the VHPM; it reduces the size of computation without the restrictive assumption to handle nonlinear terms and it gives the solutions rapidly.

#### **Competing Interests**

The authors declare that they have no competing interests.

#### Acknowledgments

This paper was funded by King Abdulaziz City for Science and Technology (KACST) in Saudi Arabia. The authors therefore thank them for their full collaboration.

## References

- J. H. He, "A variational iteration approach to nonlinear problems and its applications," *Mechanical Application*, vol. 20, no. 1, pp. 30–31, 1998.
- [2] J.-H. He, "Variational iteration method-a kind of non-linear analytical technique: some examples," *International Journal of Non-Linear Mechanics*, vol. 34, no. 4, pp. 699–708, 1999.
- [3] J.-H. He, "Variational iteration method—some recent results and new interpretations," *Journal of Computational and Applied Mathematics*, vol. 207, no. 1, pp. 3–17, 2007.
- [4] J.-H. He, "Homotopy perturbation technique," *Computer Methods in Applied Mechanics and Engineering*, vol. 178, no. 3-4, pp. 257–262, 1999.
- [5] J.-H. He, "Coupling method of a homotopy technique and a perturbation technique for non-linear problems," *International Journal of Non-Linear Mechanics*, vol. 35, no. 1, pp. 37–43, 2000.
- [6] J.-H. He, "Homotopy perturbation method: a new nonlinear analytical technique," *Applied Mathematics and Computation*, vol. 135, no. 1, pp. 73–79, 2003.
- [7] A. Naghipour and J. Manafian, "Application of the Laplace Adomian decomposition and implicit methods for solving Burgers' equation," *TWMS Journal of Pure and Applied Mathematics*, vol. 6, no. 1, pp. 68–77, 2015.
- [8] T. Öziş and Y. Aslan, "The semi-approximate approach for solving Burgers' equation with high Reynolds number," *Applied Mathematics and Computation*, vol. 163, no. 1, pp. 131–145, 2005.
- [9] D. L. Young, C. M. Fan, S. P. Hu, and S. N. Atluri, "The Eulerian-Lagrangian method of fundamental solutions for twodimensional unsteady Burgers' equations," *Engineering Analysis with Boundary Elements*, vol. 32, no. 5, pp. 395–412, 2008.

- [10] M. A. Abdou and A. A. Soliman, "Variational iteration method for solving BURger's and coupled BURger's equations," *Journal* of Computational and Applied Mathematics, vol. 181, no. 2, pp. 245–251, 2005.
- [11] A.-M. Wazwaz, "The variational iteration method for solving linear and nonlinear systems of PDEs," *Computers & Mathematics with Applications*, vol. 54, no. 7-8, pp. 895–902, 2007.
- [12] A.-M. Wazwaz, "A comparison between the variational iteration method and Adomian decomposition method," *Journal of Computational and Applied Mathematics*, vol. 207, no. 1, pp. 129– 136, 2007.
- [13] J. Biazar and H. Aminikhah, "Exact and numerical solutions for non-linear Burger's equation by VIM," *Mathematical and Computer Modelling*, vol. 49, no. 7-8, pp. 1394–1400, 2009.
- [14] B. Batiha, Varational Itrational Method and Its Applications, LAP LAMBERT Academic Publishing GmbH Co. KG, Germang, Saarbrücken, Germany, 2012.
- [15] S. Liao, Homotopy Analysis Method in Nonlinear Differential Equations, Springer, Berlin, Germany, 2012.
- [16] K. R. Desai and V. H. Pradhan, "Solution of Burger's equation and coupled Burger's equations by Homotopy perturbation method," *International Journal of Engineering Research and Applications*, vol. 2, no. 3, pp. 2033–2040, 2012.
- [17] V. K. Srivastava and M. K. Awasthi, "(1 + n)-dimensional Burgers' equation and its analytical solution: a comparative study of HPM, ADM and DTM," *Ain Shams Engineering Journal*, vol. 5, no. 2, pp. 533–541, 2014.
- [18] J. Ahmad, Z. Bibi, and K. Noor, "Laplace decomposition method using he's polynomials to burgers equation," *Journal of Science* and Arts, vol. 2, no. 27, pp. 131–138, 2014.
- [19] M. Matinfar, M. Mahdavi, and Z. Raeisy, "The implementation of variational homotopy perturbation method for Fisher's equation," *International Journal of Nonlinear Science*, vol. 9, no. 2, pp. 188–194, 2010.
- [20] T. Allahviranloo, A. Armand, and S. Pirmohammadi, "Variational homotopy perturbation method: an efficient scheme for solving partial differential equations in fluid mechanics," *The Journal of Mathematics and Computer Science*, vol. 9, no. 4, pp. 362–369, 2014.
- [21] A. Daga and V. Pradhan, "A novel approach for solving burger's equation," *Applications & Applied Mathematics*, vol. 9, no. 2, pp. 541–552, 2014.
- [22] Y. Chen, E. Fan, and M. Yuen, "The Hopf-Cole transformation, topological solitons and multiple fusion solutions for the *n*dimensional Burgers system," *Physics Letters A*, vol. 380, no. 1-2, pp. 9–14, 2016.
- [23] S. Hernandez, G. M. Carlomagno, and C. A. Brebbia, Computational Methods and Experimental Measurements XVI, WIT Press, 2013.

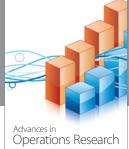

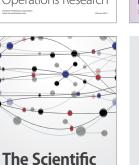

**World Journal** 

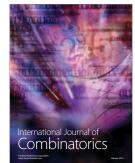

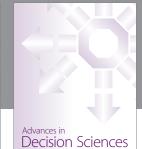

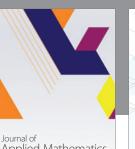

Applied Mathematics

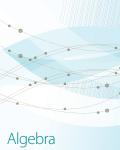

Journal of Probability and Statistics

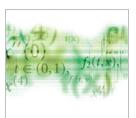

International Journal of Differential Equations

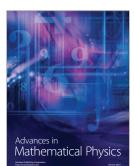

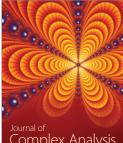

Journal of Complex Analysis

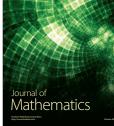

International Journal of Mathematics and **Mathematical** Sciences

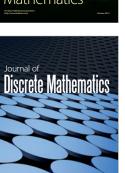

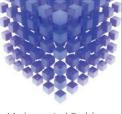

Hindawi

Submit your manuscripts at http://www.hindawi.com

> Mathematical Problems in Engineering

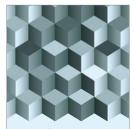

Journal of **Function Spaces** 

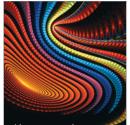

Abstract and **Applied Analysis** 

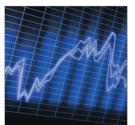

International Journal of Stochastic Analysis

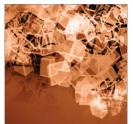

Discrete Dynamics in Nature and Society

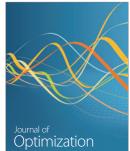